# **Université de Nice - Sophia Antipolis Faculté des Sciences**

## **DEUG MIAS MP1**

## **Programmation 2001-02**

# **3. ETENDRE LA CLASSE TURTLE…**

### A. Des tortues ivres

Mais oui, vous vous en souvenez!: il s'agissait du dernier exercice du partiel n°2 du 1<sup>er</sup> semestre!! Vous deviez écrire une classe d'objets TortueIvre dont les instances étaient des «!tortues ivres!»!: ne réagissant qu'au seul message *forward* et l'interprétant en faisant un *forward* usuel dans une direction aléatoire!:

```
import unsa.Turtle!;
class TortueIvre { // solution par composition
 private Turtle t; \frac{1}{2} and \frac{1}{2} une tortue en attribut privé
  TortueIvre() { // le constructeur
   t = new Tutle():
  }
  void forward(int distance) { // le forward spécial…
   double angle = Math.random() * 360; t.left(angle);
    t.forward(distance);
  }
 public static void main(String[] args) { // pour tester...
   TortueIvre lea = new TortueIvre(i);
   for(int i = 0; i < 20; i++) lea.forward(30);
  }
}
```
Cette manière de définir des objets en utilisant d'autres types d'objets se nomme la **composition** dans le monde Java qui a son petit jargon technique... Notez qu'avec cette solution, une «!tortue ivre!» n'est plus une tortue, elle «!contient!» une tortue!qui d'ailleurs ne sait pas faire autre chose que le *forward* spécial!!

L'autre manière de faire consiste à jouer sur l'**héritage**, c'est-à-dire à étendre la classe Turtle. Dans cette optique, un peu différente, une «!tortue ivre!» reste une tortue, dotée d'un forward différent des tortues «!normales!». Quant aux autres méthodes, on peut les laisser inchangées [sauf back quand même] ou les modifier.

**Exercice 3.1 a)** Ecrire la classe! TortueIvre comme sous-classe de! Turtle. Cette classe n'aura qu'un seul constructeur TortueIvre(Color c) créant une tortue ivre dont la couleur du crayon est l'objet c de la classe Color [rappel!: Color.red etc, et n'oubliez pas d'importer java.awt.Color]. Vous redéfinirez les méthodes forward(…) et back(…). Les autres méthodes tortue resteront inchangées. Vous rajouterez une méthode d'instance carreDistOrigine() retournant le carré de la distance de la tortue à l'origine O du repère.

**b)** Compilez votre classe, puis – au toplevel – faites avancer une tortue ivre 20 fois d'une longueur de 30.

**c**) Un physicien des particules s'intéresse à la variable aléatoire représentée par le carré d<sup>2</sup> de la distance d de la tortue à l'origine après qu'elle ait fait n pas unitaires [de longueur 1]. En tant que programmeur, pouvez-vous l'aider à faire une conjecture sur l'espérance E(d<sup>2</sup>) de cette variable aléatoire!? *Indication!: prendre par exemple n!=!1000 pas, et faire une moyenne sur 100 expériences…*

˝ Que se passe-t-il si l'on redéfinit en la désactivant la méthode setPosition(…) dans la classe TortueIvre!:

public void setPosition(double x, double y) {

 System.out.println("La méthode setPosition est désactivée pour les tortues ivres!!")!; }

## B. La classe TortueDiagramme

Les instances de cette sous-classe de Turtle seront des tortues disposant en variable privée d'un tableau de nombres approchés [double], et sachant afficher un tel tableau de manière graphique, sous la forme de bâtons ou de points reliés par des segments. Par exemple, supposons que la «!tortue diagramme!» de nom lea gère un tableau de températures!:

 $TabData = \{-5, 8, 10, -2, 9, 15, 8, -5, -18, 20, 17, 13, 22, -15, -5\}$ 

Nous souhaitons demander à lea d'avoir l'amabilité de dessiner ce tableau sous l'une des deux formes ci-dessous!:

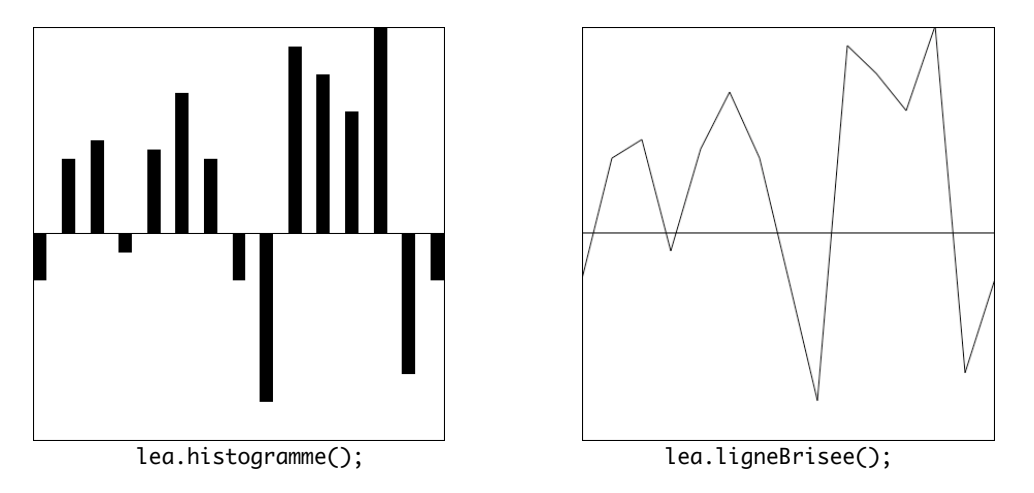

Dans les deux cas, la figure prend toute la fenêtre, aussi bien en largeur qu'en hauteur. La largeur des bâtons de gauche est calculée en fonction du nombre n de bâtons sachant qu'une fenêtre tortue est un carré de 400 pixels de côté, et que l'espacement entre deux bâtons est égal à la largeur d'un bâton. Dans la fenêtre de droite, on se contente de relier les points par un segment et l'espacement entre deux abscisses sur l'axe Ox est aussi calculée en fonction de n. Vous noterez que l'on s'arrange pour que le bâton le plus long soit de hauteur 200 [nous «!normaliserons!» le tableau]!!

**Exercice 3.2 a)** Si le nombre de bâtons est égal à n [longueur du tableau tabData], quelle sera la largeur d'un bâton!? Quel sera l'espacement entre deux bâtons!?

**b**) Dans la fenêtre de droite, quel sera l'espacement entre deux abscisses sur l'axe Ox!en fonction de n!?

#### *Variable privée et constructeur*

**Exercice 3.3** Commencez à rédiger la classe TortueDiagramme qui étend la classe Turtle.

**a)** Elle comporte une seule variable privée tabData qui sera un tableau de nombres approchés. L'unique constructeur prendra un seul argument!: un tableau de nombres approchés qui servira à initialiser la variable tabData.

**b**) Ecrivez la méthode **toString()**. Elle rendra comme résultat une chaîne de la forme!:

TortueDiagramme[15,{-5.0,8.0,10.0,-2.0,9.0,15.0,8.0,-5.0,-18.0,20.0,17.0,13.0,22.0,-15.0,-5.0}]

#### *Utilitaire de normalisation [méthode de classe]*

**Exercice 3.4** Le contenu du tableau tabData étant quelconque, on peut y trouver des nombres trop grands pour la fenêtre, ou inversement trop petits à visualiser. Vous allez donc écrire une méthode statique normalise(…) de signature!**double**[]  $\rightarrow$  **double**[] qui va prendre un tableau t de nombres approchés et retourne un nouveau tableau obtenu à partir de t en forçant l'élément de plus grande valeur absolue à avoir une valeur absolue égale à 200 [le bâton le plus long touchera donc juste le bord de la fenêtre]. La méthode va commencer à calculer m!=!Max{|t[i]|} puis construira un tableau de même longueur que t en appliquera un coefficient multiplicatif convenable.

Par exemple, la normalisation du tableau {1, -3, 2} donnera le tableau {66.66..,-200.0,133.33..}.

#### *Méthodes d'instance*

**Exercice 3.5** Une petite méthode d'instance utilitaire susceptible d'être ré-utilisée plus tard!? La méthode gForward(int!d,!int!e) qui fait avancer la tortue de d pixels en direction de son cap courant mais en laissant une trace épaisse [«!*gras forward!*»]. Elle trace en réalité un rectangle plein de longueur d et de largeur e, la trajectoire de la tortue formant le côté gauche de ce rectangle!:

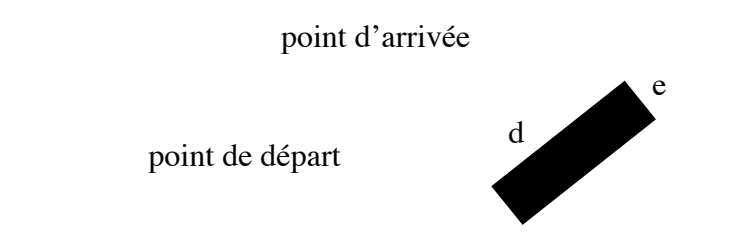

**Exercice 3.6** Vous allez commencer par écrire la méthode d'instance histogramme() sans argument et sans résultat. Elle commence par tracer l'axe Ox qui partage la fenêtre en deux au milieu. Ensuite, elle décide de travailler sur une copie «!normalisée!» [exercice!3.4] du tableau tabData. Après avoir calculé la largeur d'un bâton [égale à l'espacement entre deux bâtons, exercice 3.2], elle parcourt le tableau normalisé contenant la hauteur des bâtons et dessine ces derniers [avec gForward(…) de l'exercice 3.5].

**Exercice 3.7** Ensuite, la méthode ligneBrisee(). Elle est un peu plus simple que la précédente. Elle travaille elle aussi sur une copie normalisée de tabData. Les lignes sont des segments tracés par des forward ordinaires. On relie les sommets des bâtons, pas de problème particulier [utiliser l'exercice!3.2 pour l'espacement entre les points]…

*N.B. i) Chacune des deux méthodes* histogramme() *et* ligneBrisee() *calcule un tableau «!normalisé!», en réalité le même. Vous pouvez réfléchir à la manière de programme pour que chacune profite du calcul effectué par l'autre [on ne sait pas laquelle sera invoquée en premier!!]. Bien entendu, on laisse* tabData *intact car il se peut que l'on ultérieurement à faire par exemple des calculs statistiques sur les données originales!!*

*ii) Pour tester les deux méthodes avec la même tortue, donc dans la même fenêtre, il est bon de disposer d'un outil de temporisation, une méthode* delay(int ms) *à qui on passe un entier représentant une durée en millisecondes [par exemple 4000] et dont le but consiste à ne rien faire pendant ce laps de temps. C'est l'exercice qui suit!*J

**Exercice 3.8** Ecrire la méthode delay(...) de signature int  $\rightarrow$  void. Elle utilisera la méthode primitive System.currentTimeMillis() qui retourne un entier long correspondant à l'heure actuelle, exprimée en millisecondes, depuis une origine des temps arbitraire. Il suffit alors de boucler sans rien faire [enfin si, en gardant l'œil fixé sur le chrono!!] jusqu'à ce que la durée écoulée dépasse l'argument…